## **Block-containers with multiple columns**

You can define multiple columns for a <div> similar to how you would for the body. You can also add a column rule (a vertical line) between these columns as demonstrated below.

## Normal block-container

Lorem ipsum dolor sit amet, consectetur adipiscing elit. Aliquam bibendum tincidunt pharetra. Aenean ultricies molestie ante, sit amet ultricies nunc mollis id. Integer ut porttitor felis, vel tincidunt velit. Duis volutpat, quam quis aliquet tristique, nulla dui malesuada velit, et consectetur tellus ipsum et arcu. Ut tincidunt lorem erat, at elementum nibh varius consectetur. Sed viverra metus quis nibh pulvinar, at dignissim nibh adipiscing.

Duis sit amet ipsum non elit tincidunt sagittis ac non tortor. Mauris commodo, elit a imperdiet interdum, nulla velit viverra elit, at scelerisque urna est eget lacus. Integer eu lobortis neque. Donec malesuada sed arcu vitae fringilla. Quisque imperdiet tortor iaculis, pulvinar neque sit amet, aliquet massa. Sed sed auctor purus. Vivamus nec turpis elementum, iaculis lorem in, pellentesque metus. Ut blandit tortor mi, ac bibendum felis varius vitae.

Three-column segment with a 8pt-column-gap using: **-ah-column-count: 3; -ahcolumn-gap: 8pt;**

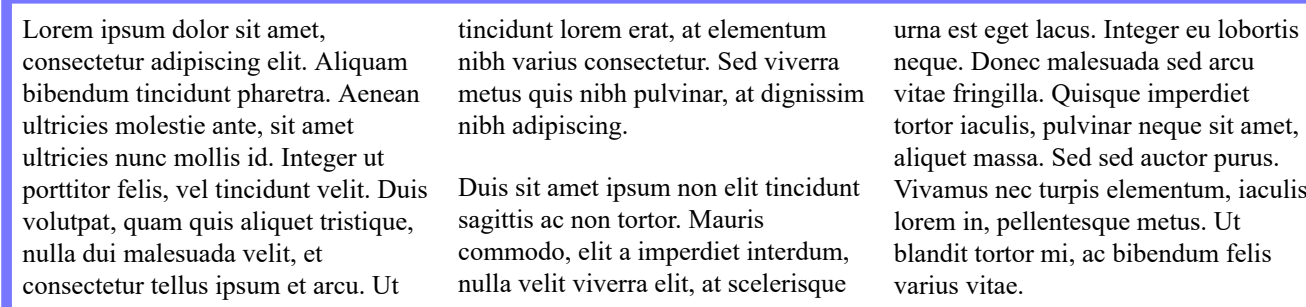

Three-column segment with column rules using: **-ah-column-rule-style: solid; -ahcolumn-rule-width: 1.5pt; -ah-column-rule-color: #AAAAFF; -ahcolumn-rule-length: 100%; -ah-column-rule-align: center;**

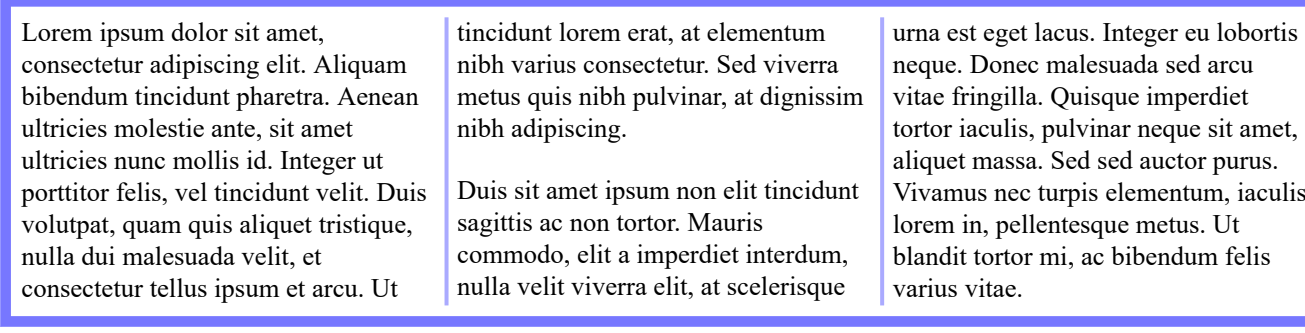

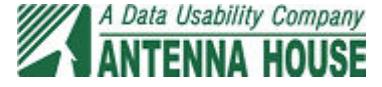

With -ah-column-rule-display, you may specify whether or not a column rule should be drawn where there is no block. The following shows an example of not drawing a rule by **-ah-columnrule-display: gap;** (default value).

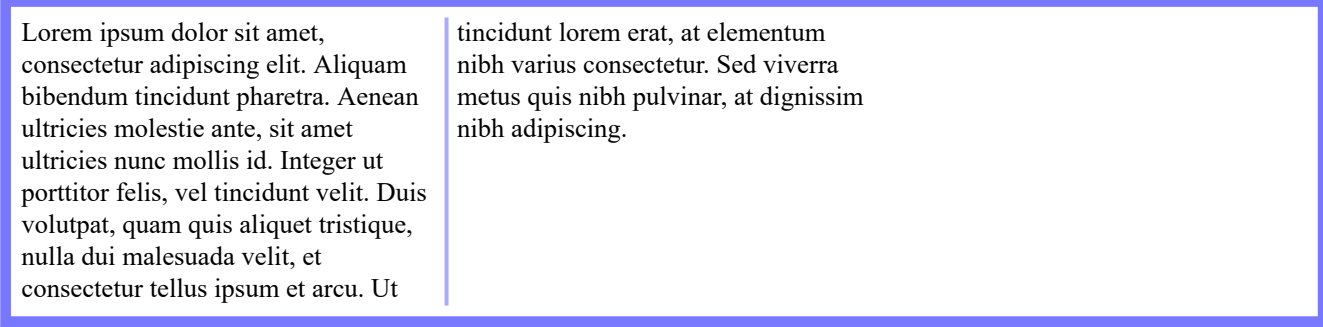

An example of drawing a column rule in a position where there is no block by specifying **-ahcolumn-rule-display: all;**

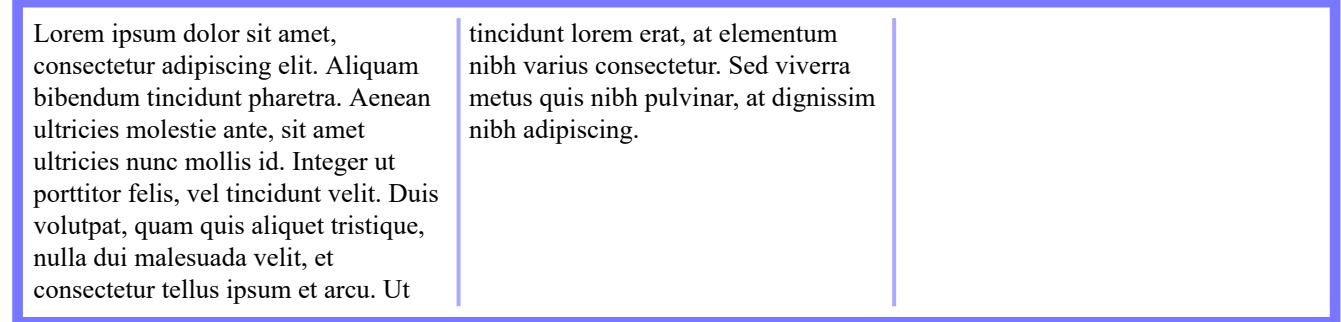

When **-ah-column-rule-length:** is not 100%, **-ah-column-rule-align** specifies how to align the column rule vertically within the column. This example shows 70% length column rules that are aligned with the 'after' edge.

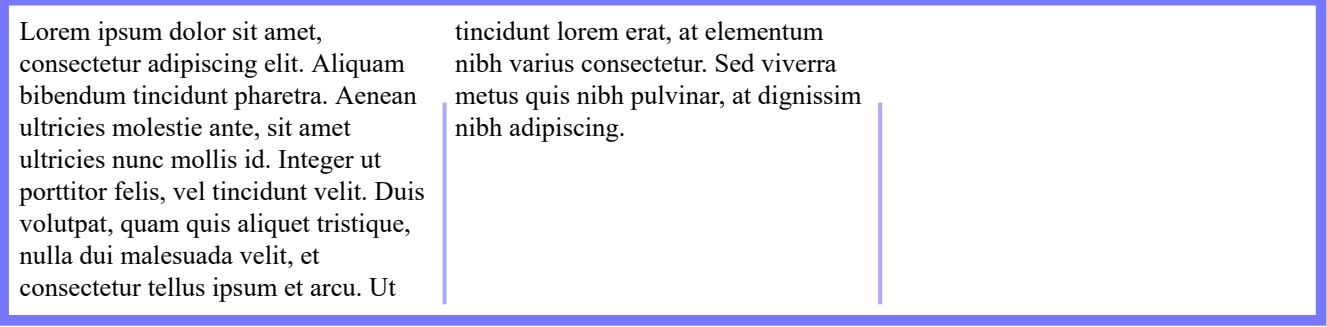

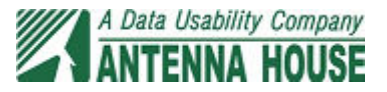